# Package 'ADDT'

November 3, 2016

<span id="page-0-0"></span>Type Package

Title Analysis of Accelerated Destructive Degradation Test Data

Version 2.0

Date 2016-10-08

Author Yili Hong, Yimeng Xie, Zhongnan Jin, and Caleb King

Maintainer Yili Hong <yilihong@vt.edu>

Description Accelerated destructive degradation tests (ADDT) are often used to collect necessary data for assessing the long-term properties of polymeric materials. Based on the collected data, a thermal index (TI) is estimated. The TI can be useful for material rating and comparison. This package implements the traditional method based on the leastsquares method, the parametric method based on maximum likelihood estimation, and the semiparametric method based on spline methods, and the corresponding methods for estimating TI for polymeric materials. The traditional approach is a two-step approach that is currently used in industrial standards, while the parametric method is widely used in the statistical literature. The semiparametric method is newly developed. Both the parametric and semiparametric approaches allow one to do statistical inference such as quantifying uncertainties in estimation, hypothesis testing, and predictions. Publicly available datasets are provided illustrations. More details can be found in Jin et al. (2017).

License GPL-2

Depends nlme, Matrix, coneproj RoxygenNote 5.0.1.9000 NeedsCompilation no Repository CRAN Date/Publication 2016-11-03 20:12:52

## R topics documented:

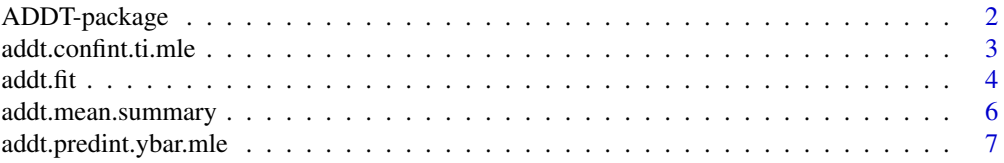

<span id="page-1-0"></span>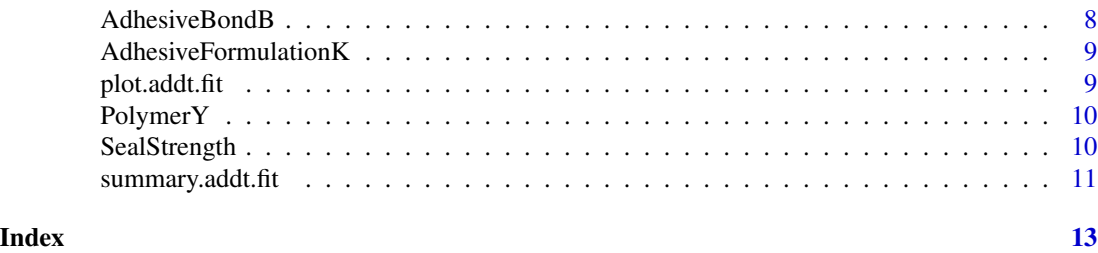

ADDT-package *Accelerated Destructive Degradation Testing*

#### Description

Accelerated destructive degradation tests (ADDT) are often used to collect necessary data for assessing the long-term properties of polymeric materials. Based on the collected data, a thermal index (TI) is estimated. The TI can be useful for material rating and comparisons. This package implements the traditional method based on the least-squares method, the parametric method based on maximum likelihood estimation, and the semiparametric method based on spline methods, and their corresponding methods for estimating TI for polymeric materials. The traditional approach is a two-step approach that is currently used in industrial standards, while the parametric method is widely used in the statistical literature. The semiparametric method is newly developed. The parametric and semiparametric approaches allow one to do statistical inference such as quantifying uncertainties in estimation, hypothesis testing, and predictions. Publicly available datasets are provided for illustrations. More details can be found in Jin et al. (2017).

#### Details

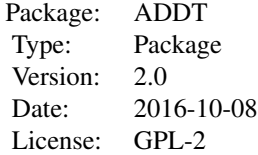

#### Author(s)

Yili Hong, Yimeng Xie, Zhongnan Jin, and Caleb King Maintainer: Yili Hong <yilihong@vt.edu>

#### References

C. B. King, Y. Xie, Y. Hong, J. H. Van Mullekom, S. P. DeHart, and P. A. DeFeo, "A comparison of traditional and maximum likelihood approaches to estimating thermal indices for polymeric materials," Journal of Quality Technology, in press, 2016.

#### <span id="page-2-0"></span>addt.confint.ti.mle 3

L. A. Escobar, W. Q. Meeker, D. L. Kugler, and L. L. Kramer, "Accelerated destructive degradation tests: Data, models, and analysis," in Mathematical and Statistical Methods in Reliability, B. H. Lindqvist and K. A. Doksum, Eds. River Edge, NJ: World Scientific Publishing Company, 2003, ch. 21.

M. Li and N. Doganaksoy, "Batch variability in accelerated-degradation testing," Journal of Quality Technology, vol. 46, pp. 171-180, 2014.

Y. Xie, C. B. King, Y. Hong, and Q. Yang, "Semi-parametric models for accelerated destructive degradation test data analysis," Preprint: arXiv:1512.03036, 2015.

Y. Xie, Z. Jin, Y. Hong, and J. H. Van Mullekom, "Statistical methods for thermal index estimation based on accelerated destructive degradation test data," in Statistical Modeling for Degradation Data, D. G. Chen, Y. L. Lio, H. K. T. Ng, and T. R. Tsai, Eds. NY: New York: Springer, 2017, ch. 12.

Z. Jin, Y. Xie, Y. Hong, and J. H. Van Mullekom, "ADDT: An R package for analysis of accelerated destructive degradation test data," in Statistical Modeling for Degradation Data, D. G. Chen, Y. L. Lio, H. K. T. Ng, and T. R. Tsai, Eds. NY: New York: Springer, 2017, ch. 14.

addt.confint.ti.mle *Confidence Interval for Thermal Index (TI).*

#### **Description**

Computes a confidence interval for the TI.

#### Usage

```
addt.confint.ti.mle(obj, conflevel)
```
#### **Arguments**

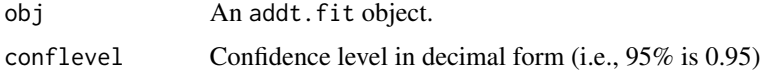

#### Value

Returns a vector containing the estimated TI, standard error, and lower and upper confidence limits.

#### **Note**

This currently only implements the CI procedure for *ML* approach.

#### See Also

[addt.fit](#page-3-1)

<span id="page-3-1"></span><span id="page-3-0"></span>

#### Description

Fits degradation data using the least-squares, maximum likelihood, and semiparametric methods and estimates the thermal indices (TI).

#### Usage

```
addt.fit(formula, data, initial.val = 100, proc = "All",
    failure.threshold, time.rti = 1e+05, method = "Nelder-Mead",
    subset, na.action, starts = NULL, fail.thres.vec = c(70, 80),
    semi.control = list(cor = F,...),...)
```
### Arguments

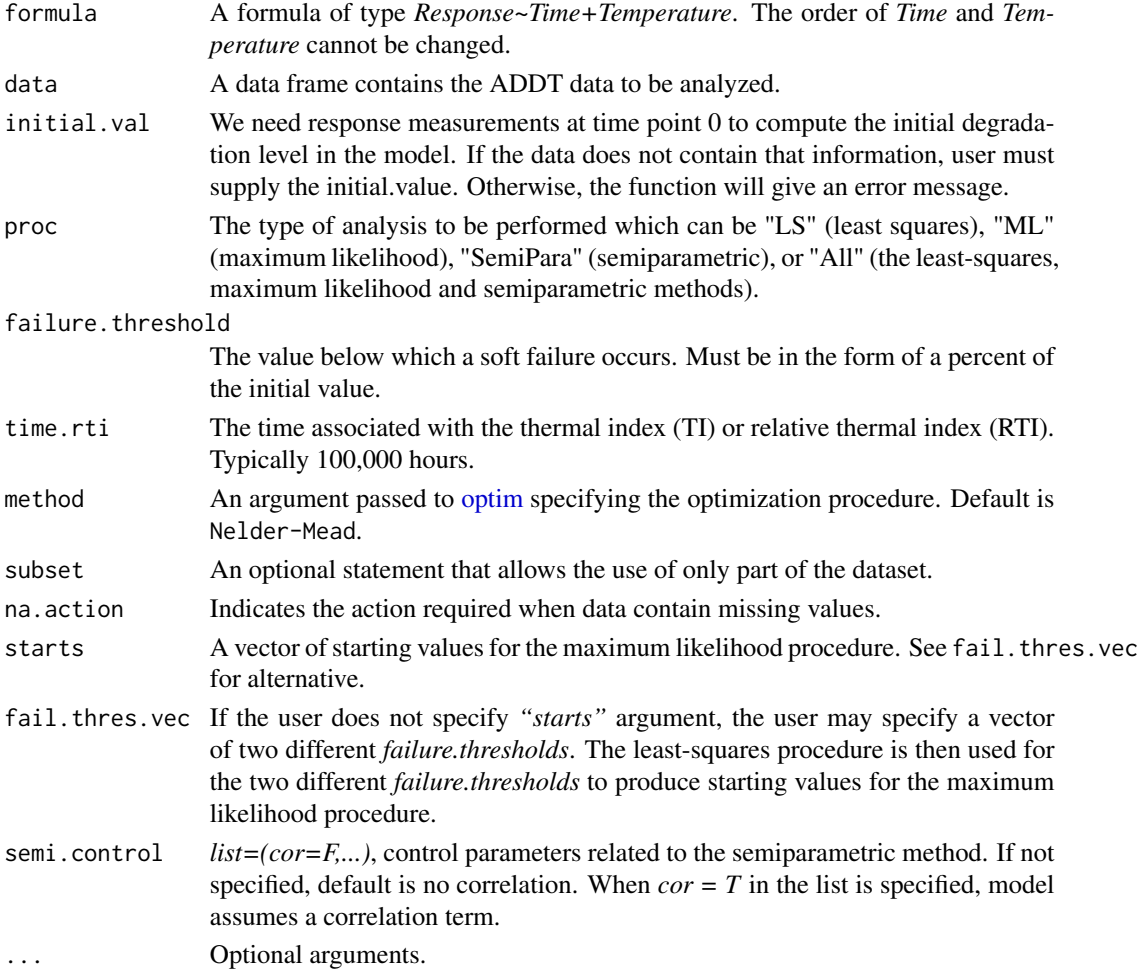

#### <span id="page-4-0"></span>addt.fit 5

#### Details

A thermal index (TI) or relative thermal index (RTI) is often used to evaluate long-term performance of polymeric materials. Accelerated destructive degradation testing (ADDT) is widely used to calculate the TI of certain polymeric materials.

The dataset considered in [addt.fit](#page-3-1) function contain repeated measurements of a response, say tensile strength, at some combinations of time and temperature.

The least squares procedure aggregates data into the average of measurements at each combination of time and temperature. Then, polynominal regression is used to interpolate the failure time for each combination. A least squares line is fitted to the failure time data and the TI is then obtained by

$$
TI = \frac{beta}{log10(time.rti) - beta0} - 273.16.
$$

It is important to note that observations are required after failure in order for this procedure to be successful.

The maximum likelihood procedure assumes a degradation path dependent on time and temperature. An example of a parametric form for this path can be found in Vaca-Trigo and Meeker (2009) and is the form currently used here. The error term is assumed to follow a multivariate normal distribution. A TI can be directly estimated from the parameter estimates for the degradation path. The addt. fit function will be generalized to allow other parametric forms of the mean function, and/or other non-Guassian distribution in later versions.

The semiparametric model assembles both parametric model like Arrhenius model for degradation variable extrapolation as well as non-parametric model in order to be more compatible for various materials.

#### Value

An object of class "addt.fit", which is a list containing:

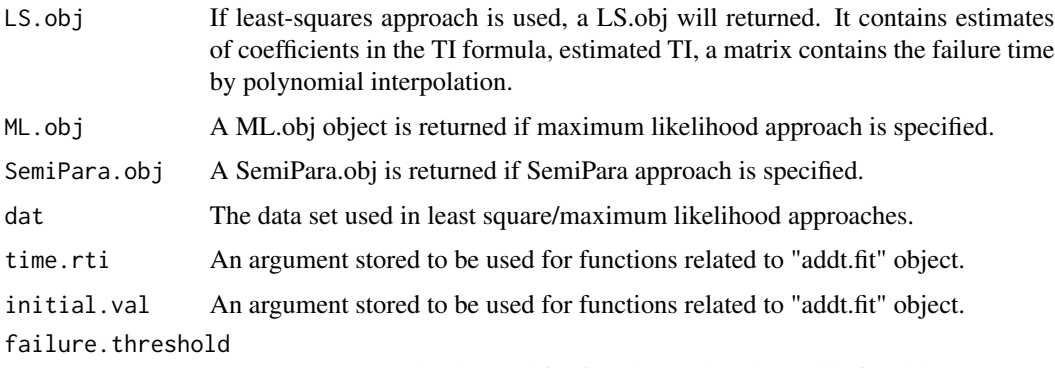

An argument stored to be used for functions related to "addt.fit" object.

#### References

Y. Hong, C. B. King, Y. Xie, J. H. Van Mullekom, S. P. Dehart, and P. A. DeFeo (2014). "A Comparison of Least Squares and Maximum Likelihood Approaches to Estimating Thermal Indices for Polymeric Materials," Journal of Quality Technology, in press, 2016.

<span id="page-5-0"></span>I. Vaca-Trigoand, W. Q. Meeker, "A statistical model for linking field and laboratory exposure results for a model coating," in Service Life Prediction of Polymeric Materials, J. Martin, R. A. Ryntz, J. Chin, and R. A. Dickie, Eds. NY: New York: Springer, 2009, ch. 2.

Y. Xie, C. B. King, Y. Hong, and Q. Yang, "Semi-parametric models for accelerated destructive degradation test data analysis," Preprint: arXiv:1512.03036, 2015.

#### See Also

[plot.addt.fit,](#page-8-1) [summary.addt.fit](#page-10-1)

#### Examples

data(AdhesiveBondB)

```
## Least Squares
addt.fit.lsa<-addt.fit(Response~TimeH+TempC,data=AdhesiveBondB,proc="LS",
failure.threshold=70)
```

```
## Maximum Likelihood
addt.fit.mla<-addt.fit(Response~TimeH+TempC,data=AdhesiveBondB,proc="ML",
failure.threshold=70)
```

```
## Semiparametric
## Not run: addt.fit.semi<-addt.fit(Response~TimeH+TempC,data=AdhesiveBondB,proc="SemiPara",
failure.threshold=70)
## End(Not run)
```

```
## All LS, ML and Semi-Parametric procedures
## Not run: addt.fit.all<-addt.fit(Response~TimeH+TempC,data=AdhesiveBondB,proc="All",
failure.threshold=70)
## End(Not run)
```

```
summary(addt.fit.lsa)
summary(addt.fit.mla)
## Not run: summary(addt.fit.semi)
## Not run: summary(addt.fit.all)
```

```
## Not run: plot(addt.fit.all, type="data")
## Not run: plot(addt.fit.all, type="LS")
## Not run: plot(addt.fit.all, type="ML")
## Not run: plot(addt.fit.semi, type="SEMI")
```
## Not run: addt.confint.ti.mle(addt.fit.mla,conflevel=0.95)

addt.mean.summary *ADDT Batch Means Summary*

#### Description

Function that returns the averaged responses for each time-temperature batch.

#### <span id="page-6-0"></span>Usage

addt.mean.summary(dat)

#### Arguments

dat A dataframe contains the measurements from the ADDT. The dataframe contains temperature, time, and response from left to right.

#### Value

Returns a dataframe giving the mean response for each time-temperature batch.

#### References

Y. Hong, C. B. King, Y. Xie, J. H. Van Mullekom, S. P. Dehart, and P. A. DeFeo (2014). "A Comparison of Least Squares and Maximum Likelihood Approaches to Estimating Thermal Indices for Polymeric Materials," Journal of Quality Technology, in press, 2016.

#### Examples

data(AdhesiveBondB) addt.mean.summary(AdhesiveBondB)

addt.predint.ybar.mle *Prediction of the mean of future observations*

#### Description

Given observations for one temperature level up to some time point, computes a prediction interval for the mean degradation level at some future time point.

#### Usage

addt.predint.ybar.mle(obj, conflevel, num.fut.obs = 5, temp, tt)

#### **Arguments**

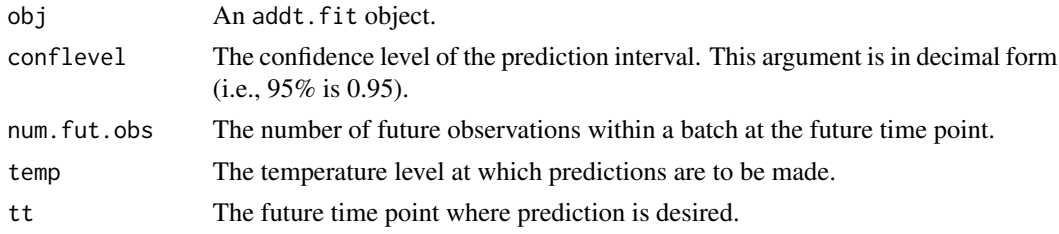

#### Value

Returns a vector containing the lower and upper bounds of the prediction interval.

#### <span id="page-7-0"></span>Note

This function only works with an object resulted from *ML* approach.

#### References

Y. Hong, C. B. King, Y. Xie, J. H. Van Mullekom, S. P. Dehart, and P. A. DeFeo (2014). "A Comparison of Least Squares and Maximum Likelihood Approaches to Estimating Thermal Indices for Polymeric Materials," Journal of Quality Technology, in press, 2016.

#### See Also

[addt.fit](#page-3-1)

AdhesiveBondB *Adhesive Bond B dataset*

#### Description

A dataset from Escobar et al. (2003) containing the results of an accelerated destructive degradation testing on the strength of an adhesive bond.

#### Usage

data(AdhesiveBondB)

#### Format

A data frame with 82 observations on the following 3 variables.

TempC Temperature.

TimeH Time in hours.

Response Strength (Newtons).

#### Source

L. A. Escobar, W. Q. Meeker, D. L. Kugler, and L. L. Kramer, "Accelerated destructive degradation tests: Data, models, and analysis," in Mathematical and Statistical Methods in Reliability, B. H. Lindqvist and K. A. Doksum, Eds. River Edge, NJ: World Scientific Publishing Company, 2003, ch. 21.

<span id="page-8-0"></span>AdhesiveFormulationK *Adhesive Formulation K Data*

#### Description

A dataset from Xie al. (2015) Strength was tested at 40, 50, and 60 degree C.

#### Usage

data(AdhesiveFormulationK)

#### Format

A data frame with 101 observations on the following 3 variables.

TempC Temperature.

TimeH Time in hours.

Response Strength (Newtons).

#### Source

Y. Xie, C. B. King, Y. Hong, and Q. Yang (2015). Semiparametric Models for Accelerated Destructive Degradation Test Data Analysis. Preprint: arXiv:1512.03036.

<span id="page-8-1"></span>plot.addt.fit *ADDT Plotting*

#### Description

Provides graphical tools for ADDT analysis.

#### Usage

```
## S3 method for class 'addt.fit'
plot(x, type, ...)
```
#### Arguments

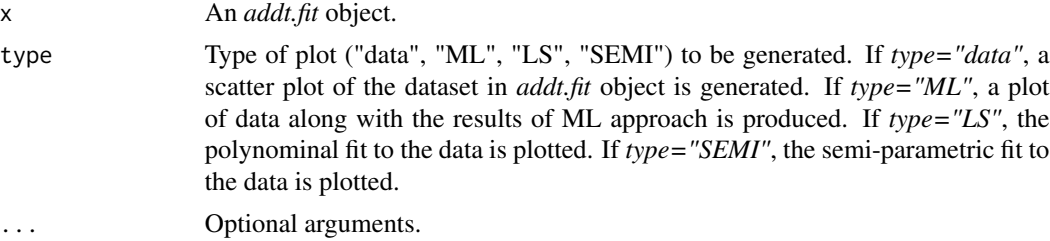

#### See Also

[addt.fit](#page-3-1)

PolymerY *Polymeric Material*

#### Description

A dataset from Tsai et al. (2013) conducting a study on the tensile strength of a new type of polymer material.

#### Usage

data(PolymerY)

#### Format

A data frame with 76 observations on the following 3 variables.

TempC Temperature.

TimeH Time in hours.

Response Strength (Newtons).

#### Source

Tsai, C.-C., S.-T. Tseng, N. Balakrishnan, and C.-T. Lin (2013). Optimal design for accelerated destructive degradation tests. *Quality Technology and Quantitative Management 10, 263-276.*

SealStrength *Data for Seal Strength*

#### Description

Seal Strength dataset presented in Li and Doganaksoy (2014).

In the R package ADDT, Seal Strength dataset has minor modifications where the temperature at time point 0 is changed to 200 degree where in the original dataset, it is 100 degree. This is a computing trick that will not affect the model results.

#### Usage

data(SealStrength)

<span id="page-9-0"></span>

<span id="page-10-0"></span>summary.addt.fit 11

#### Format

A data frame with 210 observations on the following 3 variables.

TempC Temperature.

TimeH Time in hours.

Response Strength (Newtons)

#### Details

Seal strength dataset is collected under an experiment of testing the strength of a new seal.

#### Source

M. Li, and N. Doganaksoy (2014). Batch variability in accelerated-degradation testing. *Journal of Quality Technology 46, 171-180*.

<span id="page-10-1"></span>summary.addt.fit *Summary of an "addt.fit" object.*

#### Description

Provides a brief summary of an *addt.fit* object.

#### Usage

```
## S3 method for class 'addt.fit'
summary(object, ...)
```
#### Arguments

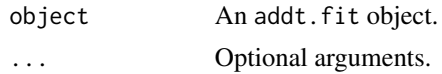

#### Value

Returns a list whose items vary depending on which procedure was used in [addt.fit.](#page-3-1) If *proc="ML"*, then the output has the following items:

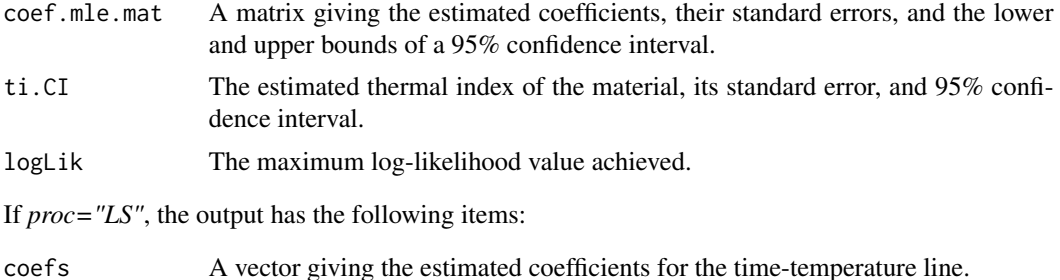

<span id="page-11-0"></span>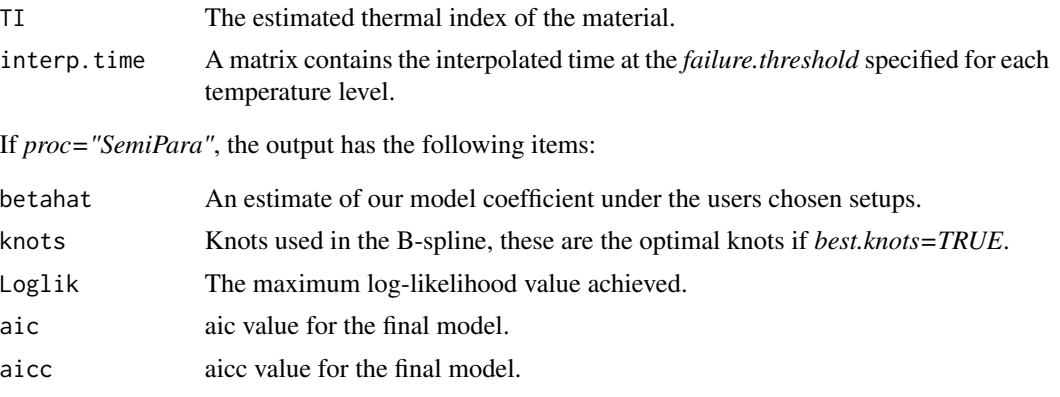

If *proc="All"*, the output will give the preceeding values for all the *LS.obj*, *ML.obj* and *Semi-Para.obj*.

### See Also

[addt.fit](#page-3-1)

# <span id="page-12-0"></span>Index

∗Topic package ADDT-package, [2](#page-1-0)

ADDT *(*ADDT-package*)*, [2](#page-1-0) ADDT-package, [2](#page-1-0) addt.confint.ti.mle, [3](#page-2-0) addt.fit, *[3](#page-2-0)*, [4,](#page-3-0) *[5](#page-4-0)*, *[8](#page-7-0)*, *[10–](#page-9-0)[12](#page-11-0)* addt.mean.summary, [6](#page-5-0) addt.predint.ybar.mle, [7](#page-6-0) AdhesiveBondB, [8](#page-7-0) AdhesiveFormulationK, [9](#page-8-0)

optim, *[4](#page-3-0)*

plot.addt.fit, *[6](#page-5-0)*, [9](#page-8-0) PolymerY, [10](#page-9-0)

SealStrength, [10](#page-9-0) summary.addt.fit, *[6](#page-5-0)*, [11](#page-10-0)